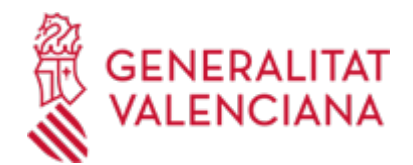

**Autorització a l'Administració per a consultar, de manera telemàtica, dades necessàries per a la percepció de beques, ajudes i subvencions de la Conselleria d'Innovació, Indústria, Comerç i Turisme (17662 / SIA: 223673)**

### **Organisme**

Conselleria d'Innovació, Indústria, Comerç i Turisme

**Estat**

Obert

**Termini de sol·licitud**

Obert

## **INFORMACIÓ BÀSICA**

# **QUÈ ÉS I PER A QUÈ SERVEIX?**

Autoritzar la Conselleria d'Innovació, Indústria, Comerç i Turisme perquè comprove directament, de manera telemàtica, les dades acreditatives d'estar al corrent en els pagaments amb l'Agència Tributària, estatal i autonòmica, i amb la Tresoreria de la Seguretat Social, així com les dades d'identitat i/o, si és el cas, de residència, de les persones (o els seus representants) interessades a obtindre beques, ajudes i subvencions d'esta Conselleria.

En cas de no subscriure esta autorització, la persona interessada està obligada a aportar els documents que acrediten eixes dades en els termes exigits per les normes reguladores del procediment de què es tracte.

#### **INTERESSATS**

Les persones, físiques o jurídiques, interessades a ser beneficiàries de beques, ajudes i subvencions de la Conselleria d'Innovació, Indústria, Comerç i Turisme.

# **DUBTES SOBRE LA TRAMITACIÓ TELEMÀTICA**

### **Dubtes del tràmit**

· [Formulari de consulta](https://sede.gva.es/va/formulari-de-contacte-funcional)

#### **Problemes informàtics**

· [Formulari de consulta](https://sede.gva.es/va/formulari-problemes-tecnics)

#### **PROCEDIMENTS RELACIONATS**

#### **PROCEDIMENTS**

Inscripció en el Registre de Representants de l'Agència de Tecnologia i Certificació Electrònica (ACCV) • (17168 / SIA: 223653)

#### **SOL·LICITUD**

## **TERMINI DE PRESENTACIÓ**

En el termini establit per l'Administració en el procediment administratiu de què es tracte.

## **FORMULARIS I DOCUMENTACIÓ**

· AUTORITZACIÓ DE CONSULTA TELEMÀTICA DE DADES PER A BEQUES, AJUDES I SUBVENCIONS [\(https://siac-front.gva.es/siac-front/public/descarga/va/F81552](https://siac-front.gva.es/siac-front/public/descarga/va/F81552))

## **FORMA DE PRESENTACIÓ**

**Presencial**

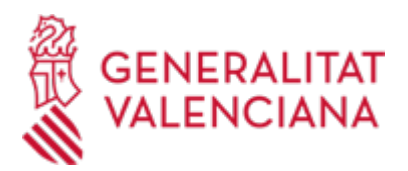

- Als registres dels òrgans administratius on es dirigisquen o davant de qualsevol òrgan administratiu que pertanya a l'Administració General de l'Estat, a qualsevol administració de les comunitats autònomes o a alguna de les entitats que formen l'Administració local si, en este últim cas, s'hi ha subscrit el conveni oportú, així com a les representacions diplomàtiques o a les oficines consulars d'Espanya a l'estranger.

- També en qualsevol oficina de correus. En este cas s'haurà de presentar en un sobre obert perquè es puguen estampar el segell i la data a l'imprés de sol·licitud i a la còpia.

- I, preferentment, a:
- · Registre Auxiliar de la Conselleria d'Innovació, Indústria, Comerç i Turisme
- · Registre Auxiliar II de la Direcció General de Turisme

# **Telemàtica**

1. De conformitat amb la Llei 39/2015, d'1 d'octubre, del Procediment Administratiu Comú de les Administracions Públiques, l'autorització pot realitzar-se per mitjans electrònics MITJANÇANT EL CORRESPONENT TRÀMIT TELEMÀTIC, l'enllaç directe del qual acaba d'indicar-se.

2. Per a presentar l'autorització mitjançant la tramitació telemàtica, la persona sol·licitant haurà de disposar de firma electrònica avançada: bé amb el certificat reconegut d'entitat (persones jurídiques), o bé amb el certificat reconegut per a ciutadans (persona física), compatible amb la plataforma telemàtica de la Generalitat (més informació respecte als certificats admesos en la Seu Electrònica de la Generalitat en https://sede.gva.es/es/sede\_certificados).

En el cas d'utilitzar un certificat digital d'una persona actuant en representació d'una altra persona, s'haurà d'inscriure prèviament en el Registre de Representants davant la Generalitat per a la realització de tràmits per via telemàtica, la informació de la qual està disponible:

- En http://www.gva.es/es/inicio/procedimientos?id\_proc=17168&version=amp

- I en http://regrep.accv.es/accv\_repr/zonarep/index.html/

3. Punxant en l'enllaç directe que acaba d'indicar-se o en l'enllaç SOL·LICITUD\_Presentació autenticada (que figura en color roig a l'inici d'este tràmit de la Guia \*Prop), accedirà al tràmit telemàtic, que li permetrà emplenar el formulari web inicial, annexar l'autorització emplenada i firmada digitalment que ha d'aportar i realitzar la presentació telemàtica de tot això, obtenint el corresponent justificant de registre.

4. Respecte al document a annexar:

- En l'apartat "Impresos Associats" (a més d'en el propi tràmit telemàtic) existix un model normalitzat i emplenable, que després d'emplenar-se, HA DE FIRMAR-SE DIGITALMENT. Per a això l'autoritat certificadora de la Comunitat Valenciana (\*ACCV) oferix un servici gratuït de firma de documents PDF (acudisca a http://www.accv.es per a més informació sobre aquest tema), encara que hi ha més sistemes vàlids de firma de documents pdf que pot utilitzar.

- És recomanable que, en primer lloc, emplene, ferm i guarde electrònicament l'autorització a annexar en el seu ordinador, de manera que posteriorment puga incorporar-la en el pas corresponent del tràmit telemàtic. No obstant això, també podrà fer-ho en eixe mateix pas.

5. Disposa de més informació sobre la tramitació telemàtica en la següent adreça:

http://www.gva.es/es/inicio/atencion\_ciudadano/at\_ciud\_faq/at\_ciud\_faq\_tramitacion

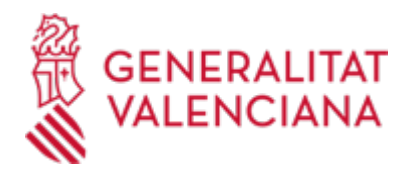

## **Accés amb autenticació**

[https://www.tramita.gva.es/ctt-att](https://www.tramita.gva.es/ctt-att-atr/asistente/iniciarTramite.html?tramite=DGM_GEN&version=4&idioma=va&idProcGuc=17662&idSubfaseGuc=SOLICITUD&idCatGuc=PR)[atr/asistente/iniciarTramite.html?tramite=DGM\\_GEN&version=4&idioma=va&idProcGuc=17662&idSubfase](https://www.tramita.gva.es/ctt-att-atr/asistente/iniciarTramite.html?tramite=DGM_GEN&version=4&idioma=va&idProcGuc=17662&idSubfaseGuc=SOLICITUD&idCatGuc=PR) [Guc=SOLICITUD&idCatGuc=PR](https://www.tramita.gva.es/ctt-att-atr/asistente/iniciarTramite.html?tramite=DGM_GEN&version=4&idioma=va&idProcGuc=17662&idSubfaseGuc=SOLICITUD&idCatGuc=PR)

# **TRAMITACIÓ**

# **ÒRGANS TRAMITACIÓ**

[Conselleria d'Innovació, Indústria, Comerç i Turisme](https://www.gva.es/va/inicio/atencion_ciudadano/buscadores/departamentos/detalle_departamentos?id_dept=25897) • PL. GABRIEL MIRÓ, 7 03001 Alacant/Alicante(Alacant/Alicante) Tel.: 012 Web: https://cindi.gva.es/va/inicio